# Menu Changes from Moodle 3.11 to 4.1

## Course from navigation menu to course menu

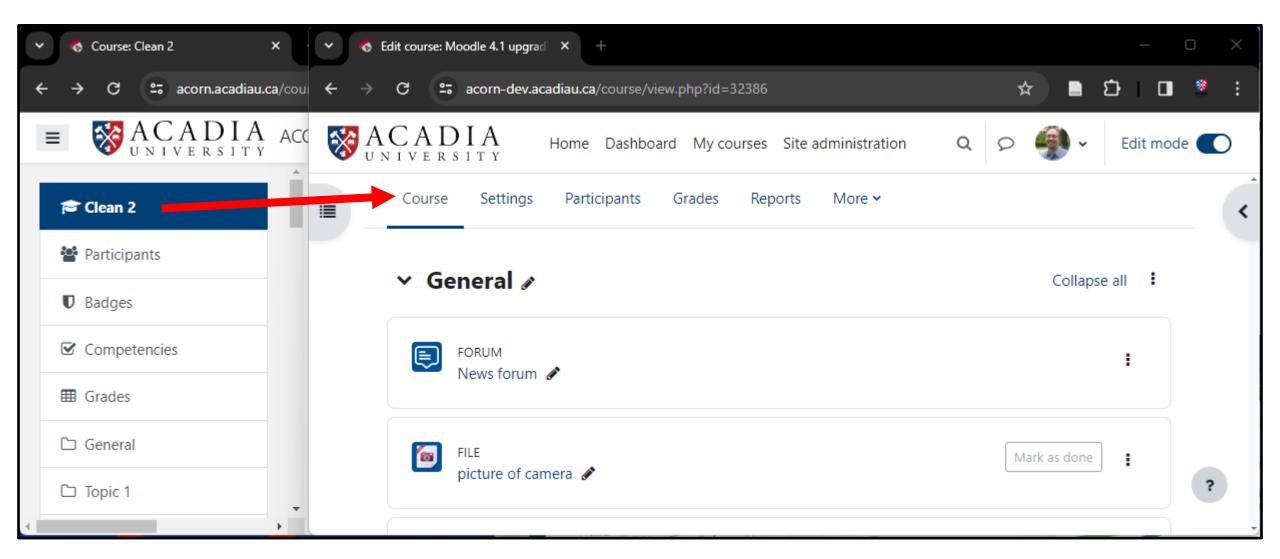

## Participants from navigation menu to course menu

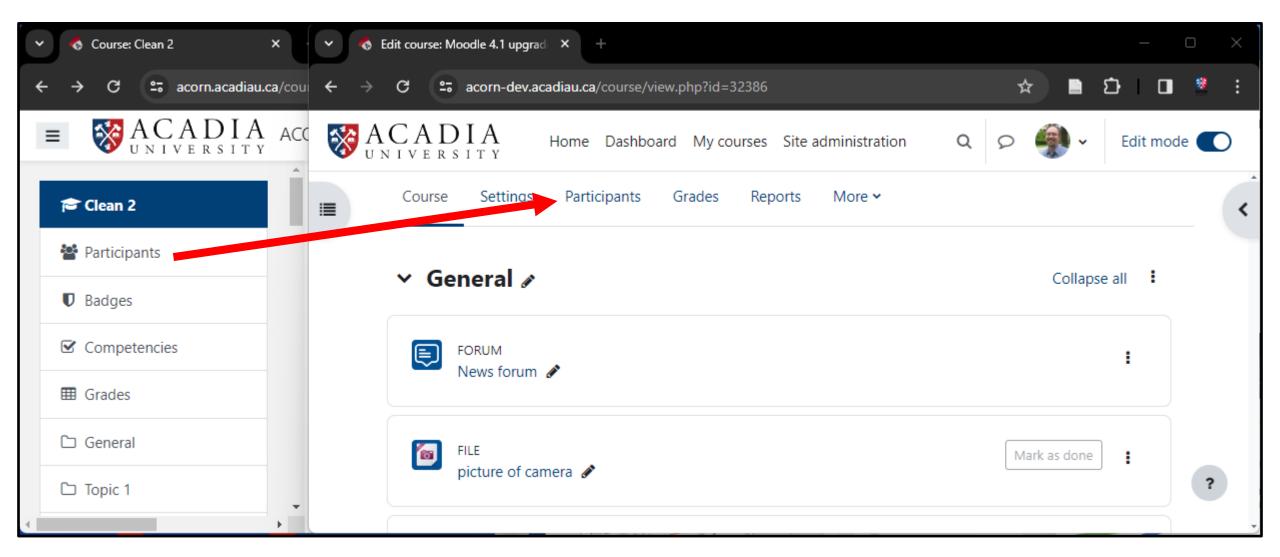

## Badges and Competencies from navigation menu to more sub menu

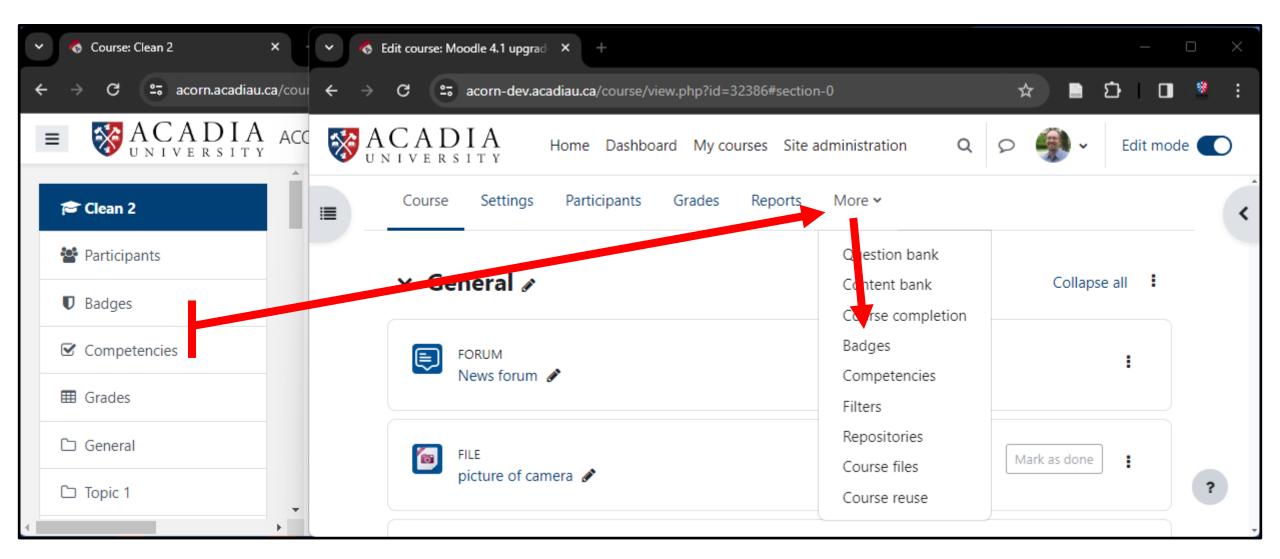

## Grades from navigation menu to course menu

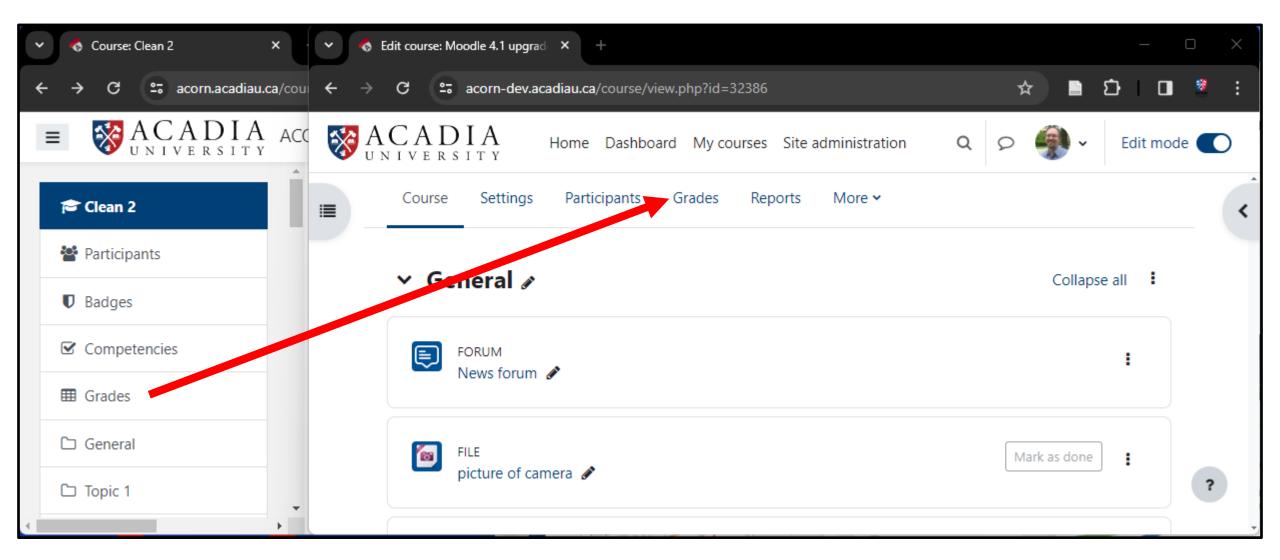

## Dashboard from navigation menu to site menu

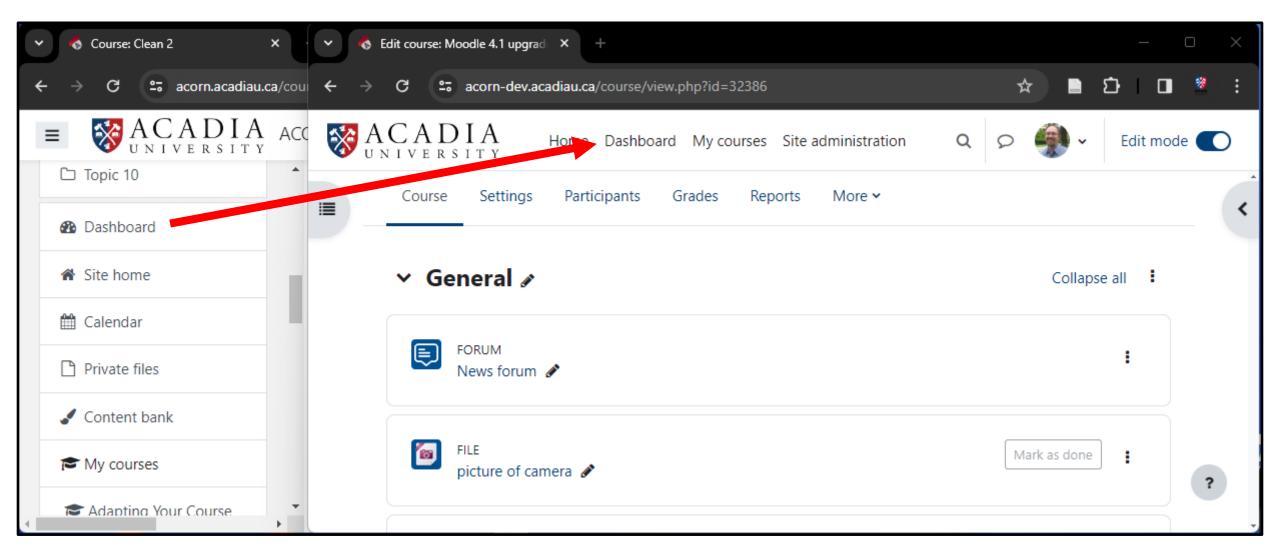

## Calendar and Private files from navigation menu to user menu

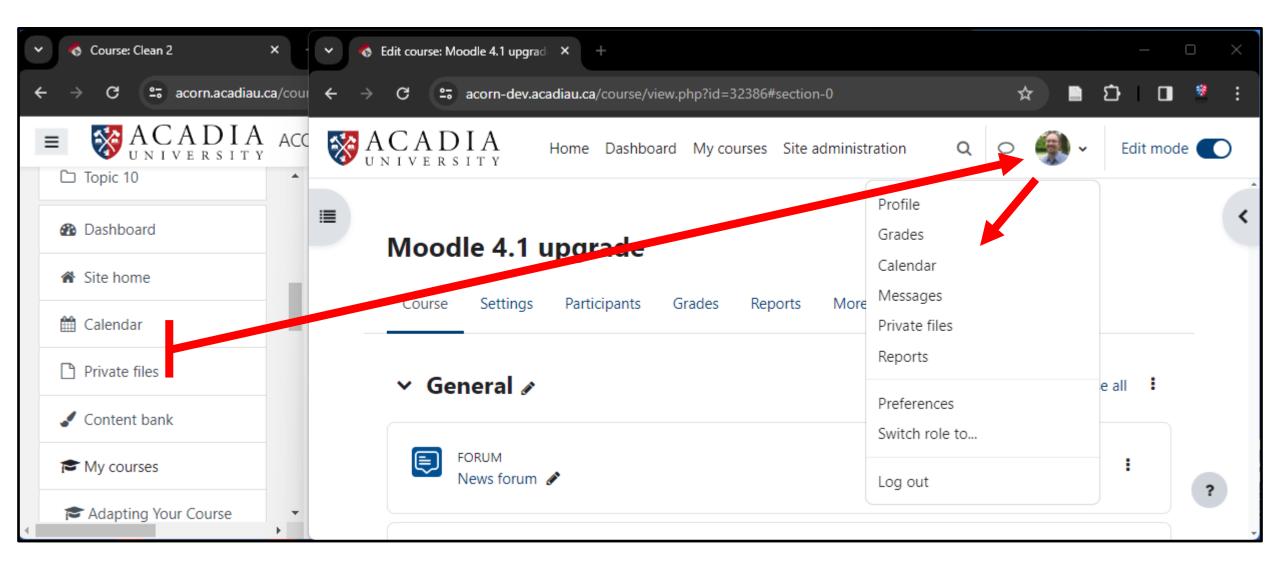

## Content bank from navigation menu to more sub menu

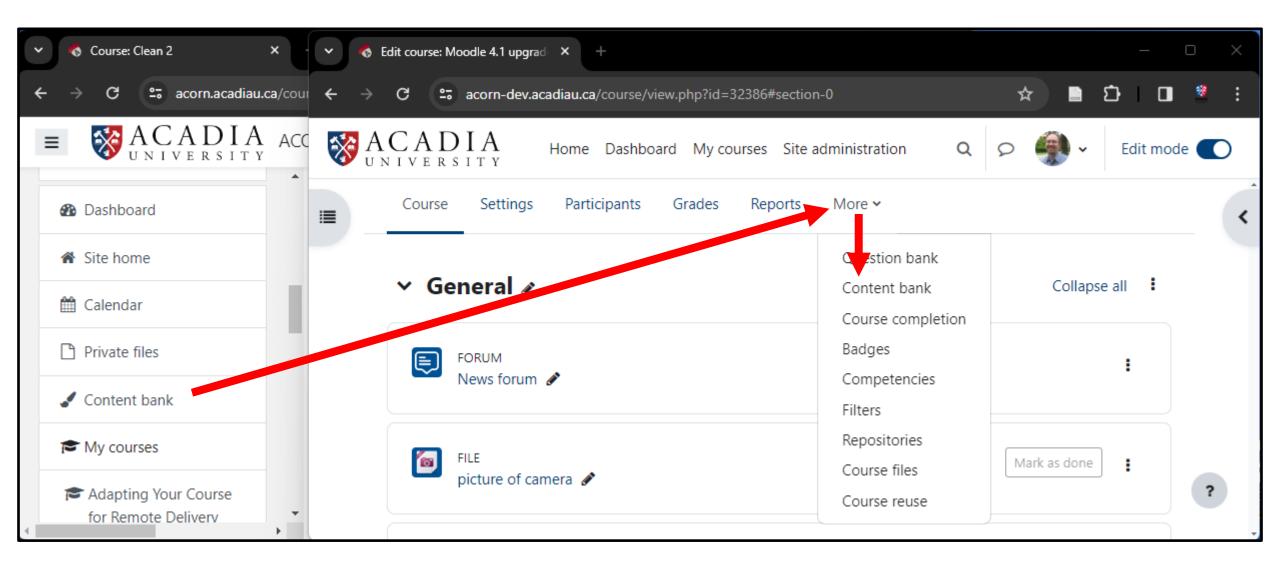

## My courses from navigation menu to site menu

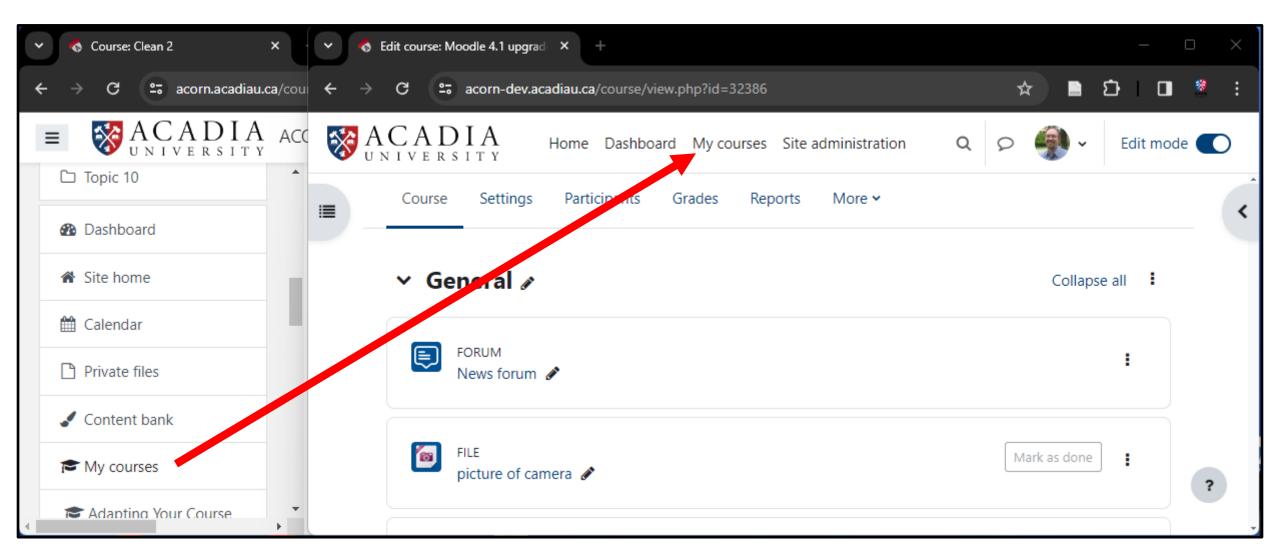

#### Edit settings from action menu to course menu

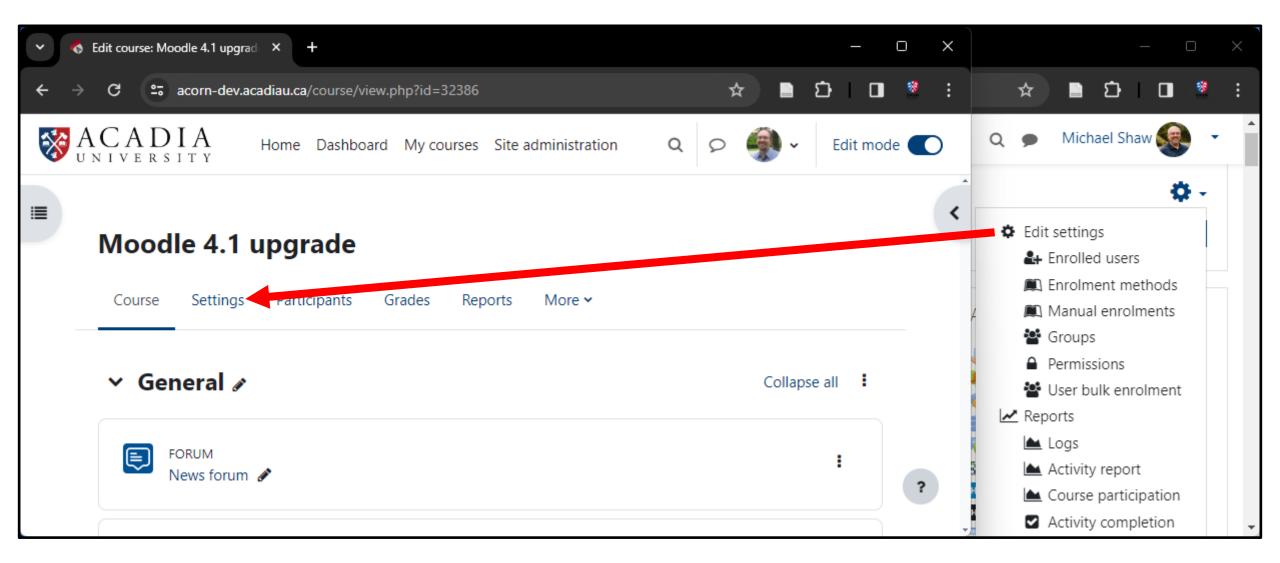

## Enrollment, Groups and Permissions from action menu to a dropdown menu on participant's page

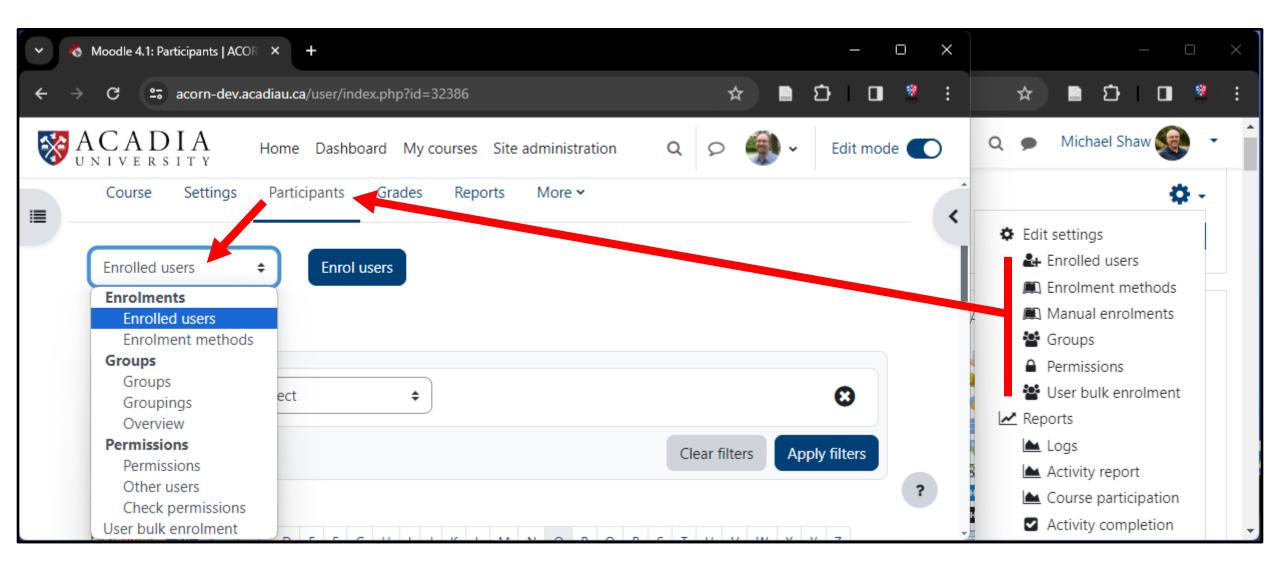

#### Logs and Activity reports from action menu to a menu on the reports page

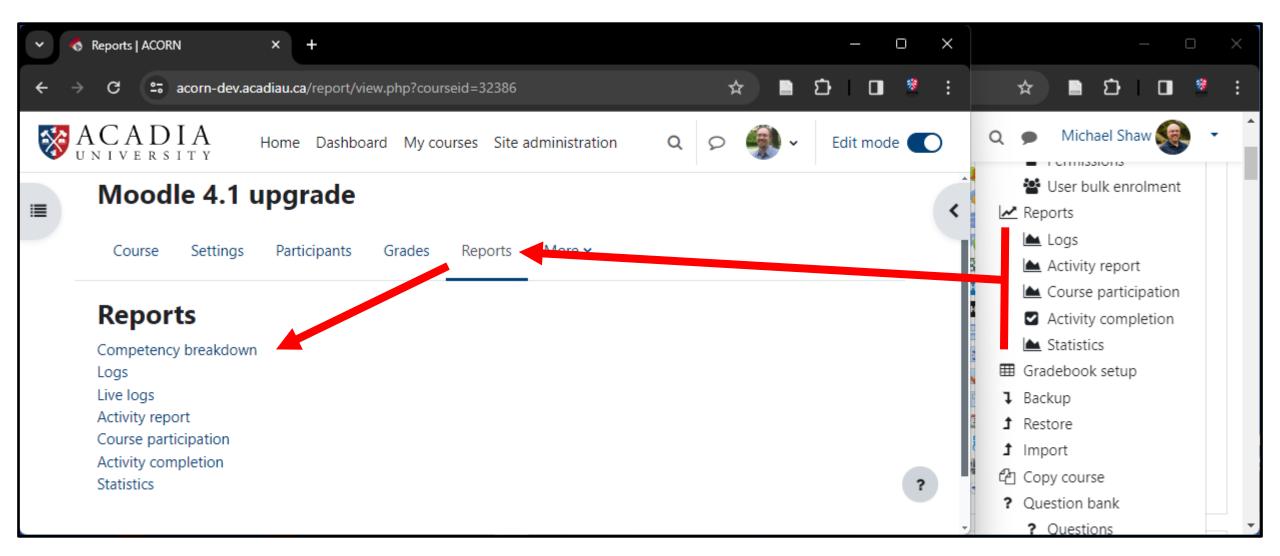

#### Gradebook setup from action menu to a dropdown menu on the grades page

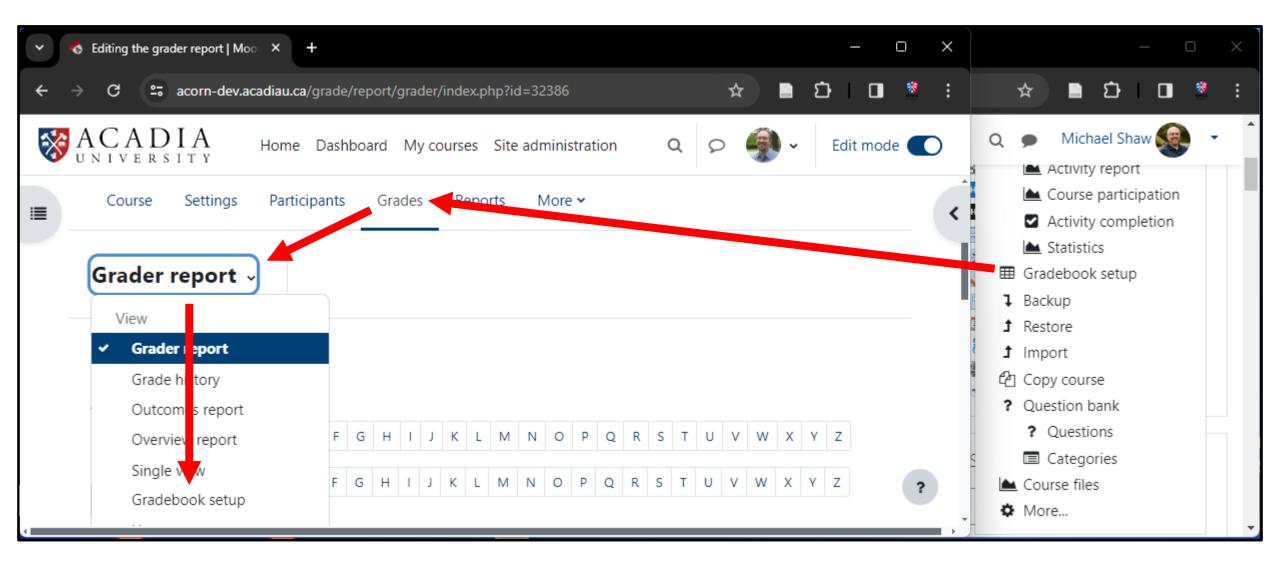

#### Backup, Restore and Import from action menu to a dropdown menu on the course reuse page

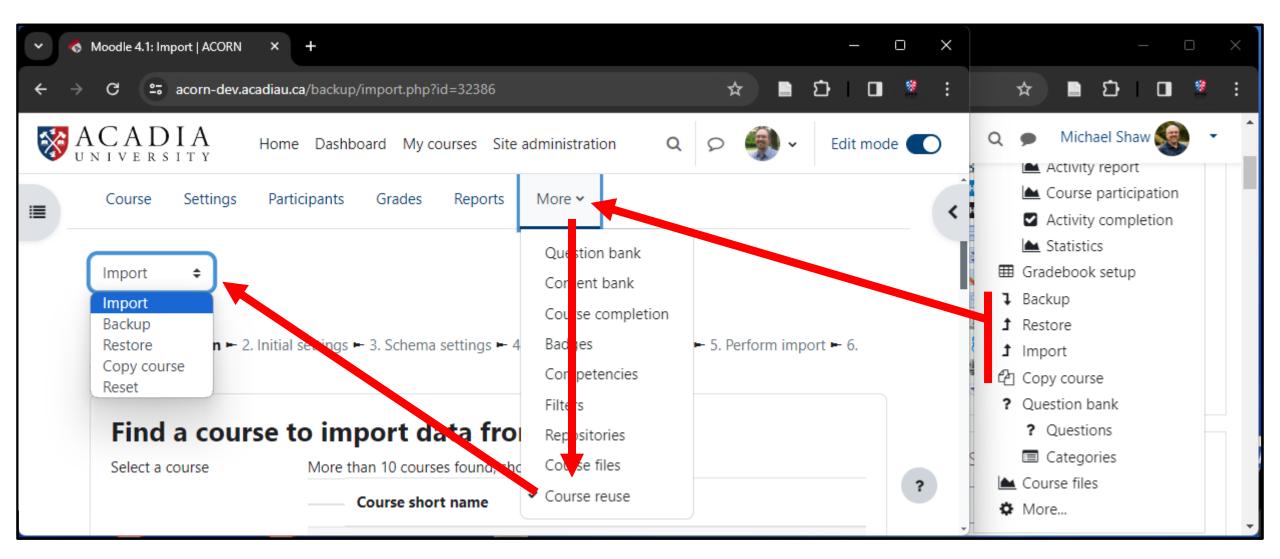

#### Question bank from action menu to a dropdown menu on the question bank page

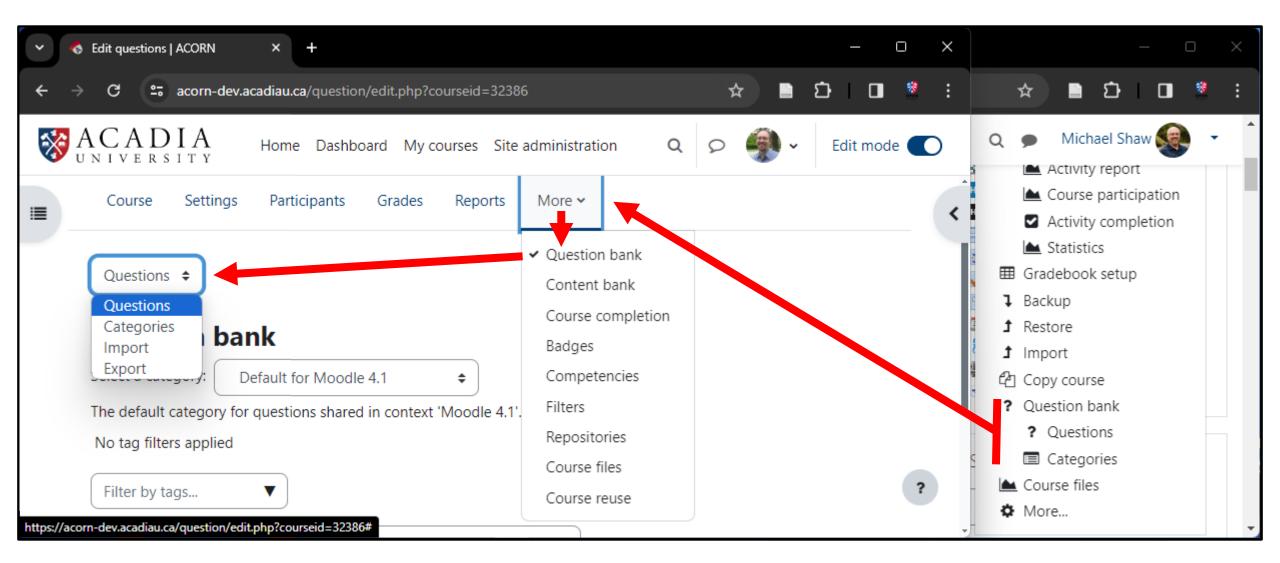

#### Course files from action menu to more sub menu

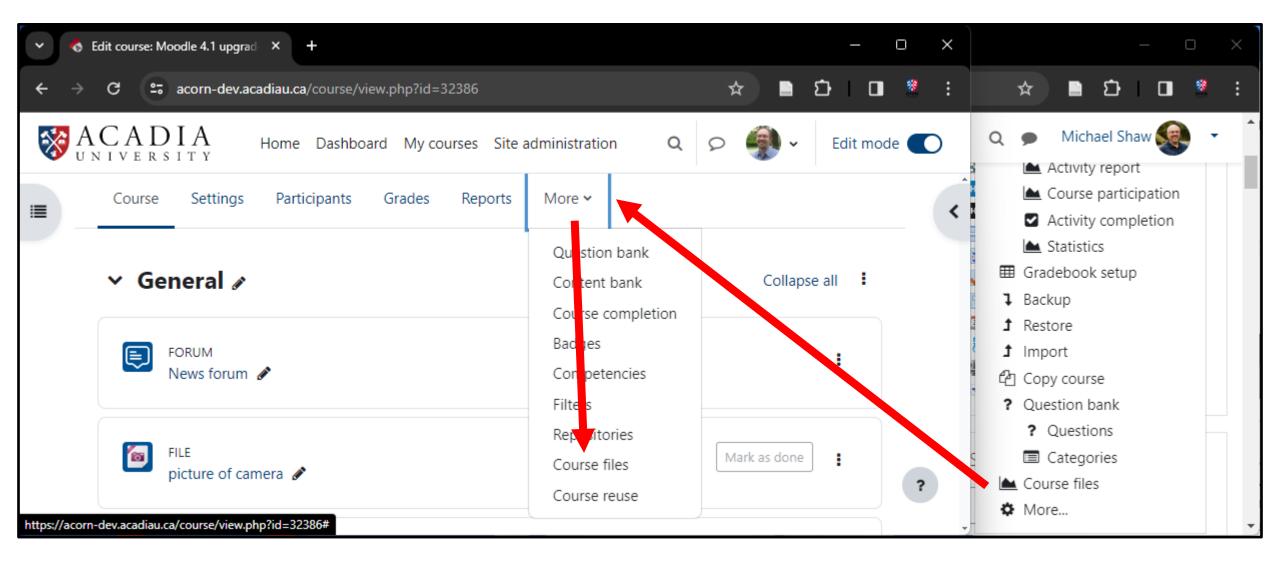